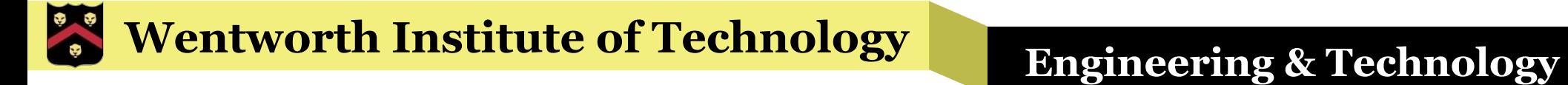

# WIT COMP1000

#### **for** Loops

# **while** Loops

§ **While** loops are often used to repeat a task a fixed number of times, which leads to a similar structure based on a counter variable

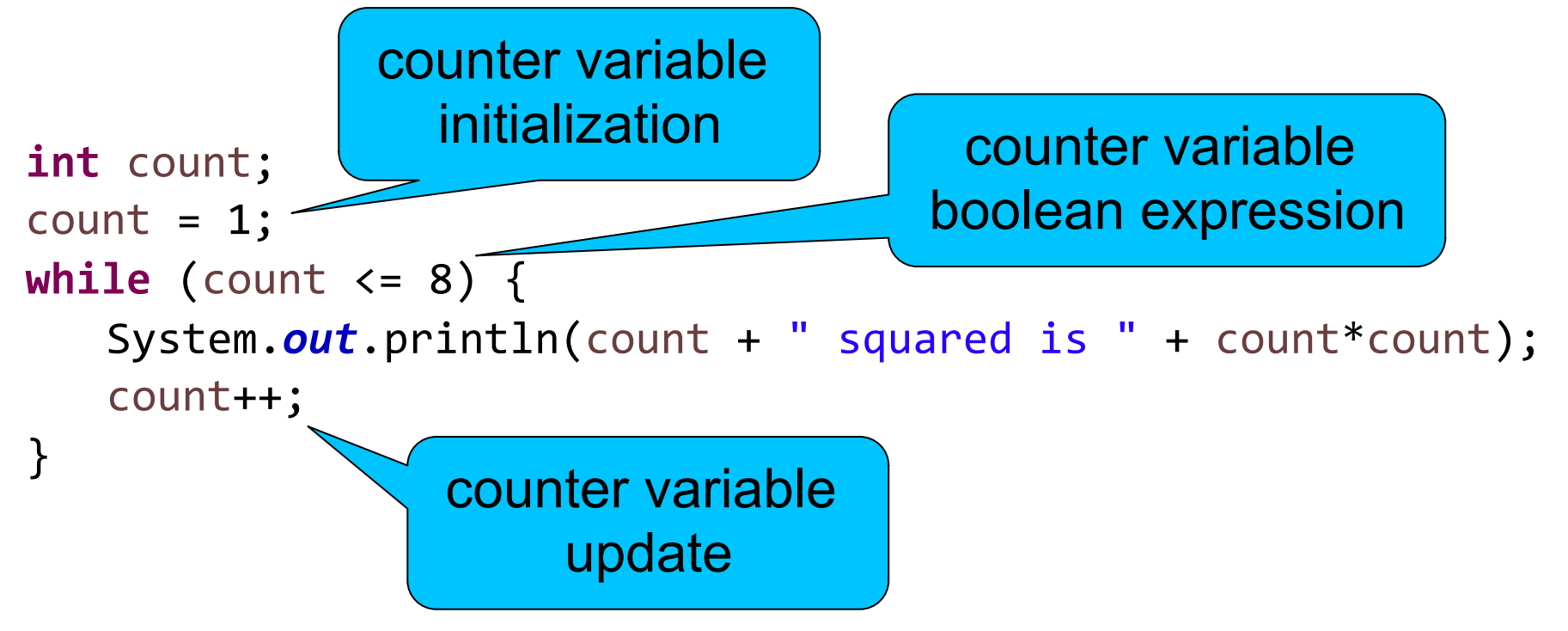

# **for** loops

**For** loops are specialized loops based on that counter structure

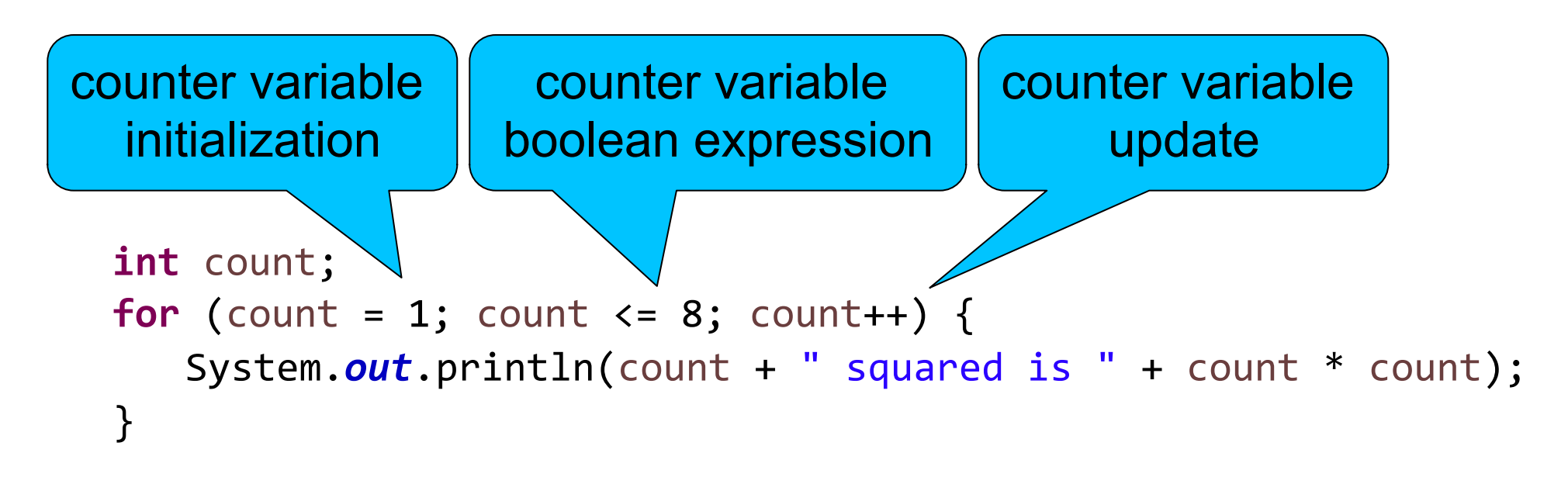

## Generic Form

- for (INITIALIZATION; BOOLEAN EXPRESSION; UPDATE) { STATEMENT1; STATEMENT2; … } loop body
- INITIALIZATON is done one time, before the first loop iteration
- UPDATE is done every loop iteration after the last loop body statement
- **BOOLEAN EXPRESSION is checked every loop iteration,** after UPDATE (and once after INITIALIZATION)

### **Wentworth Institute of Technology Engineering & Technology**

### Another Example

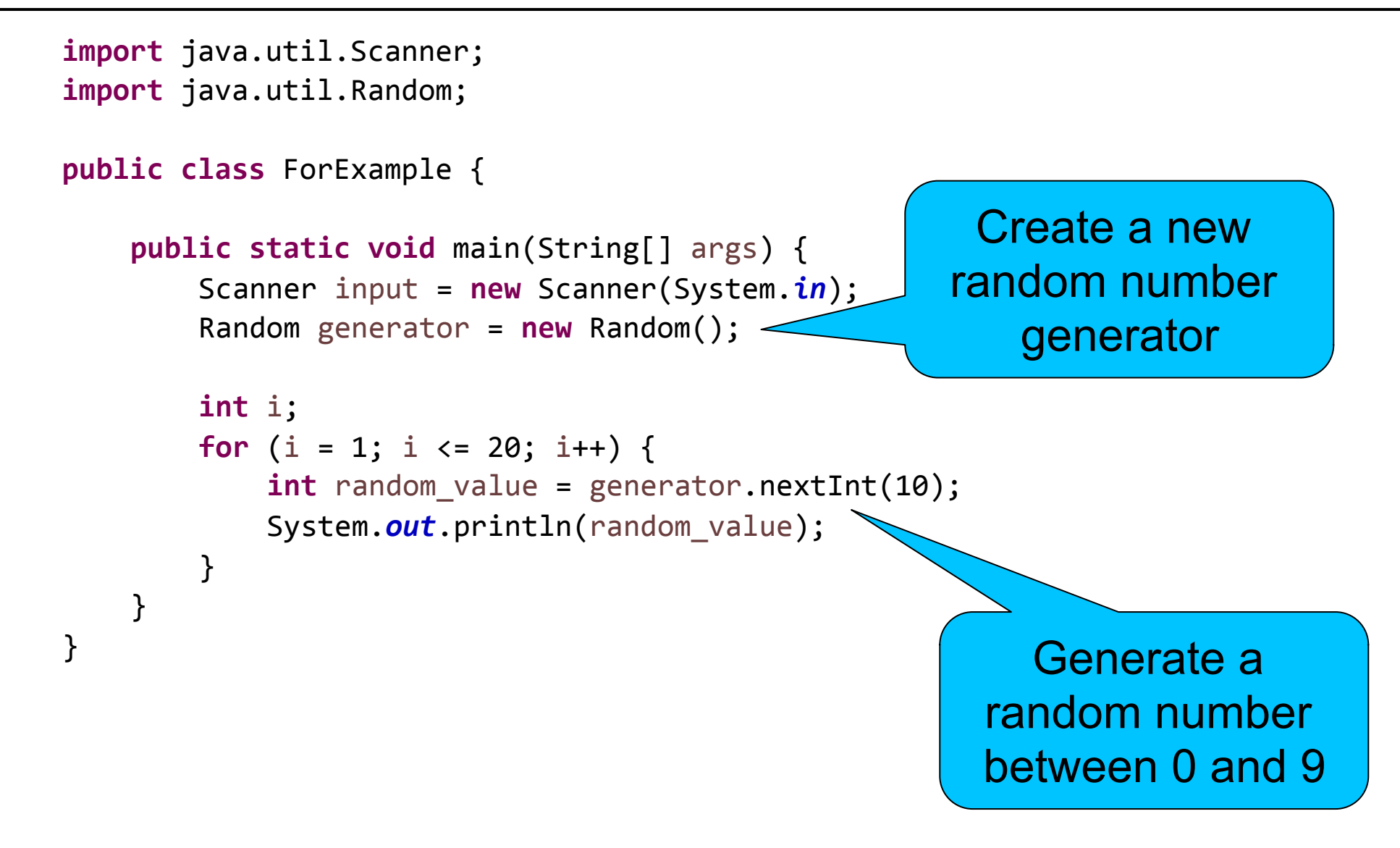

# Gotchas

- There are only two semicolons
	- » Between the initialization step and the boolean expression
	- » Between the boolean expression and the update step
- No semicolon after the update step
- § No semicolon after the parentheses
- § If you are doing an increment, be sure you do something like i++, not just i+1

 $\gg$  That is, either  $i++$  or  $i=i+1$ 

<sup>»</sup> Just i+1 doesn't do anything!

### Exercise

§ Write a **for** loop that prints all the numbers between 100 and 200 (inclusive, in increasing order)

### Answer

**int** i; **for** (i = 100; i <= 200; i++) { System.*out*.println(i); }

### **for** and **while**

- Both kinds of loops work basically the same way
- § The only difference is that the initialization and update pieces are part of the **for** syntax directly
- There is no particular benefit to using either loop, so you should use the one that makes the most sense to you in each situation

# Complex Update Steps

- The update step can be more complex than a simple increment
- It can be any assignment operation

»Usually updates the loop variable

»Watch out for infinite loops!

```
int x;
for (x = 10; x > 0; x - ) {
  System.out.println(x);
}
```
### Another Example

```
double val;
double total = 0;
for (val = 1; val <= 1000; val = val * 10) {
   total = total + val;}
System.out.println(total);
```
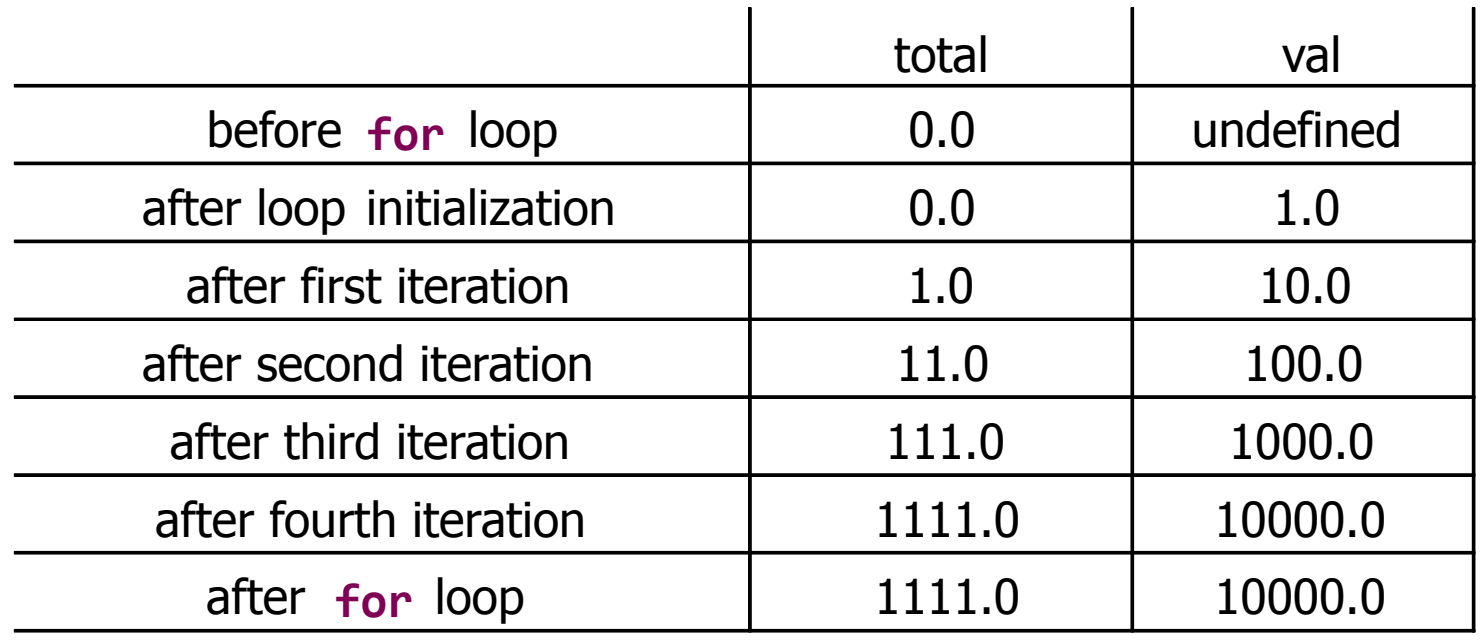

### Exercise

- § Write a **for** loop that prints all the powers of two between 1 and 1 billion
- Do not use the Math.*pow*() function!
- § Think about how to get from one power of two to the next

»1, 2, 4, 8, 16, 32, 64, …

**Wentworth Institute of Technology Engineering & Technology** 

#### Answer

#### **int** x;

```
for (x = 1; x \le 1000000000; x = x * 2) {
  System.out.println(x);
}
```
# Take Home Points

- § Use **for** loops when you need to repeat a task a certain number of times
- The counter/iteration variable is initialized, checked, and updated as part of the **for** loop syntax
- **Always check your semicolons to be sure they** are in the correct place, with no extras